Another reason to have Personal Predictions of Occultation present in our Occult Watcher list of predictions.

And the natural next step if you want to have more events than the current occultation's feeds are offering to you now.

**32th European Symposium on Occultation Projects (ESOP) Occultation's Group of Agrupació Astronòmica de Sabadell**

## Asteroid's Orbital Elements

• You can decide what feed of Orbital Elements you want to use. All of them allowed by Occult.

 $\mathsf{MPCOrb}\to$  http://www.minorplanetcenter.org/iau/MPCORB/MPCORB.DAT

- $\text{ASTOrb} \rightarrow$  http:// astorb.klet.org/astorb.dat.gz
- $\text{AstDys} \rightarrow \text{http://hamilton.dm.unipi.it/~astdys2/catalogs/allnum.ctc.gz}$
- $\bullet$  Or from personal astrometry with your own observations using software like OrbFit or Find\_Orb.

#### How‐to… use orbital elements

After download and decompress (if necessary) the asteroid's elements (see previous slide), you can use them in Occult.

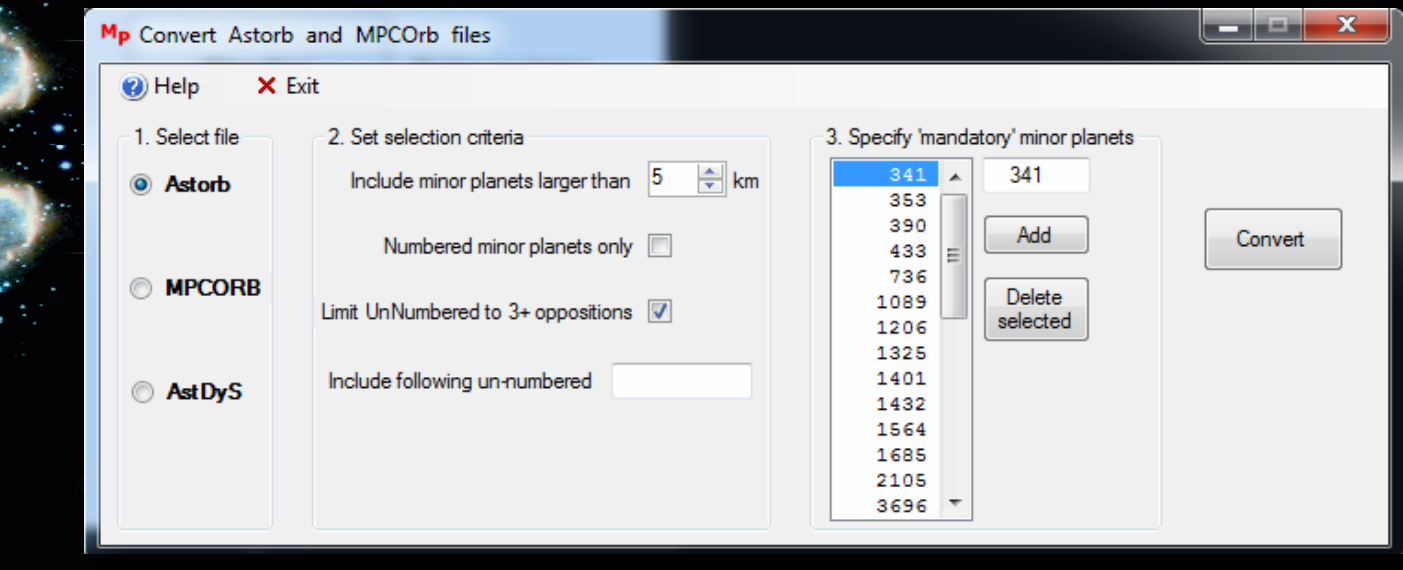

#### How‐to… use "personal astrometry"

To use the elements obtained using "personal astrometry", you have to edit the "User file of minor planets".

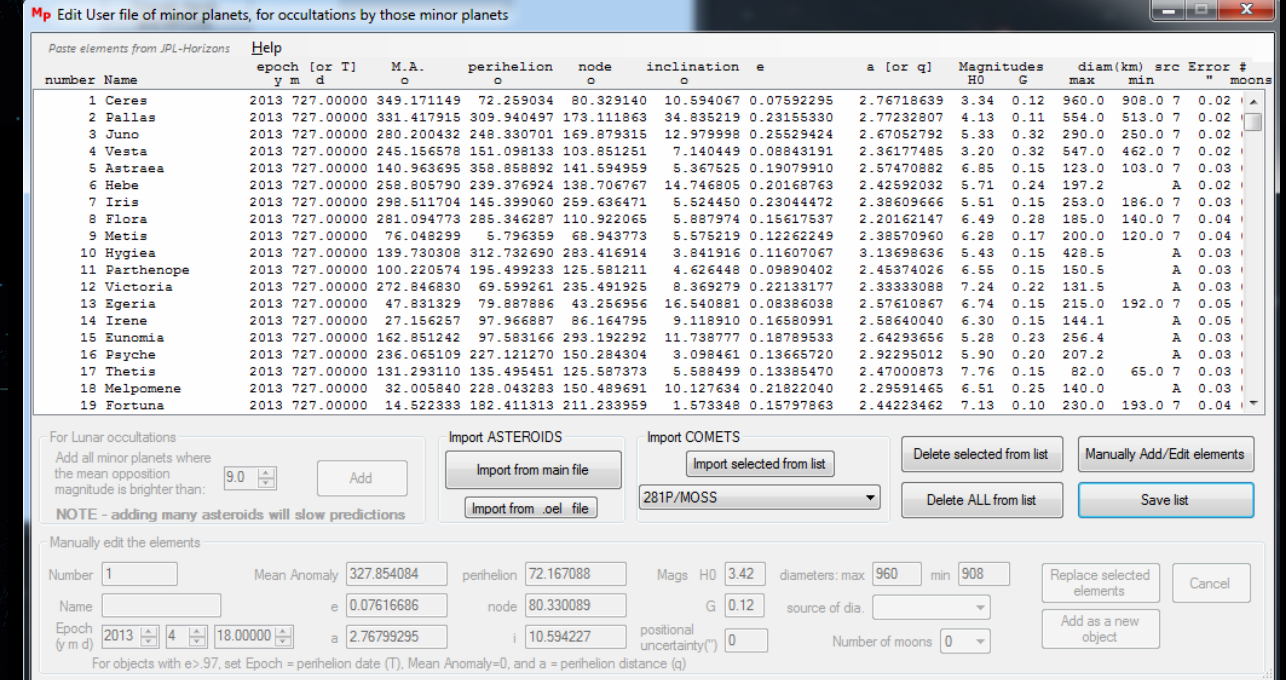

The next step was well explained in the first part of this presentation.

#### One positive from <sup>a</sup> Personal feed

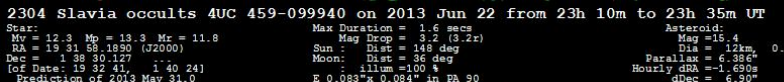

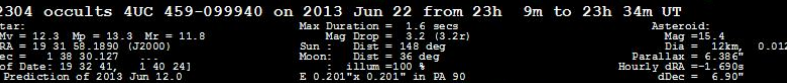

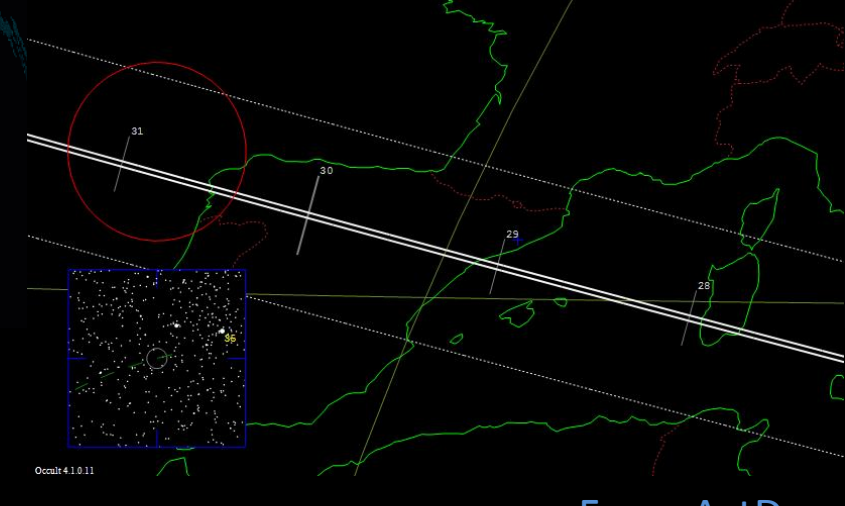

#### **From Astorb**

**From AstDys** 

Personal prediction from OW. Data from Astorb and AstDys processed with Occult.

The most accurate prediction was from AstDys, mainly in the temporal precision:

> Astorb (O‐C): 87Km (N) and +43s AstDys (O‐C): 83Km (S) and +8s

#### A natural step forward... IBEROC feed

After our experience with the personal predictions in our<br>Occultation's Group, we decide to have our own feed. Its name will<br>be IBEROC and soon will be part of the Occult Watcher feeds.

Why we do it?

Due to the national nature of our Association, we must provide<br>predictions of occultation for all the national territory (including the Canary Islands).

Despite the great work behind IOTA and EAON feeds, we believe that there were not enough occultation events. Even<br>we are seeing some of IBEROC's events are being chosen by<br>observers of the rest of Europe, using the Occult Watcher feed<br>"Planned Observations".

#### A natural step forward… IBEROC feed

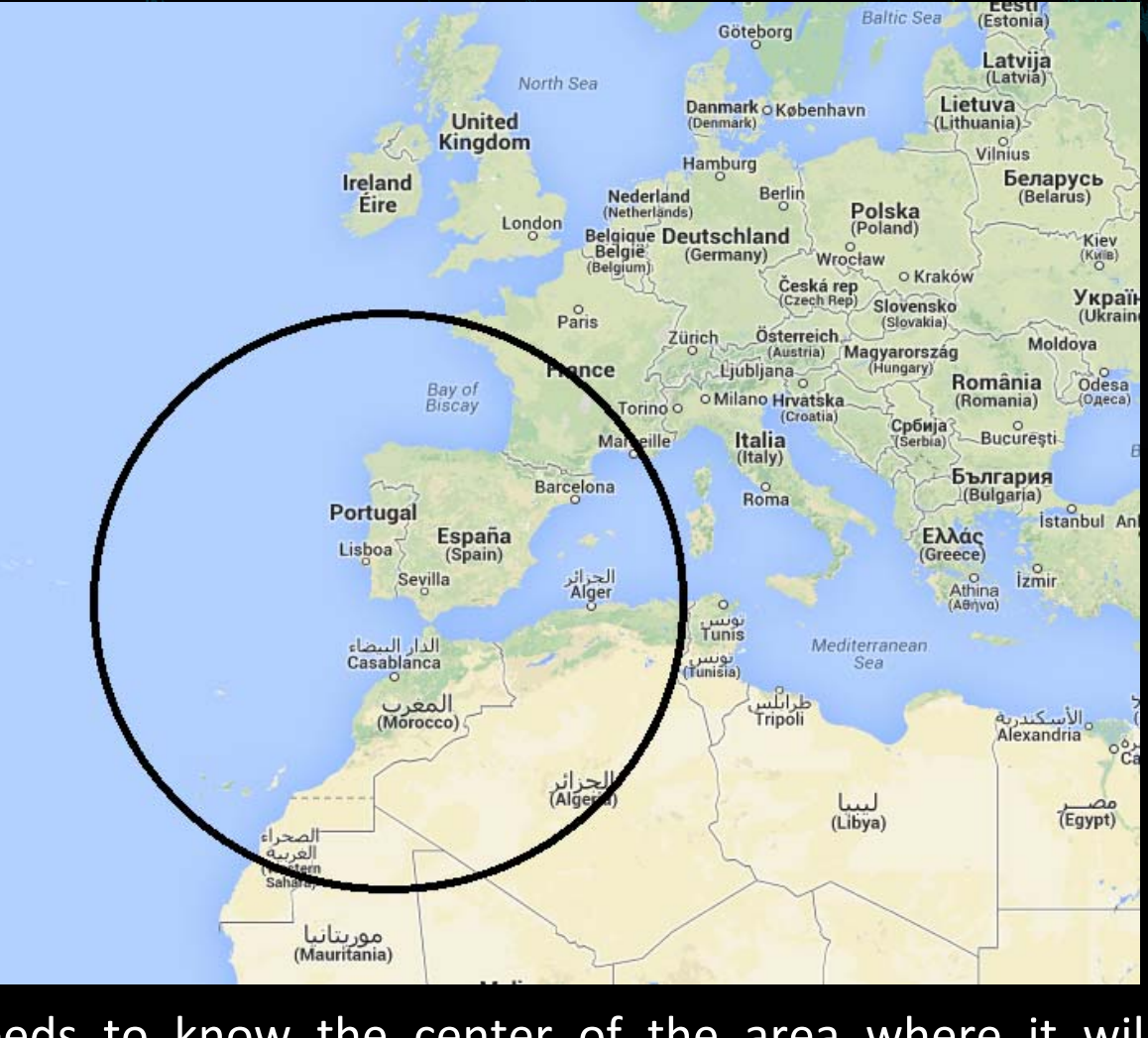

Occult needs to know the center of the area where it will calculate the predictions.

### A natural step forward... IBEROC feed

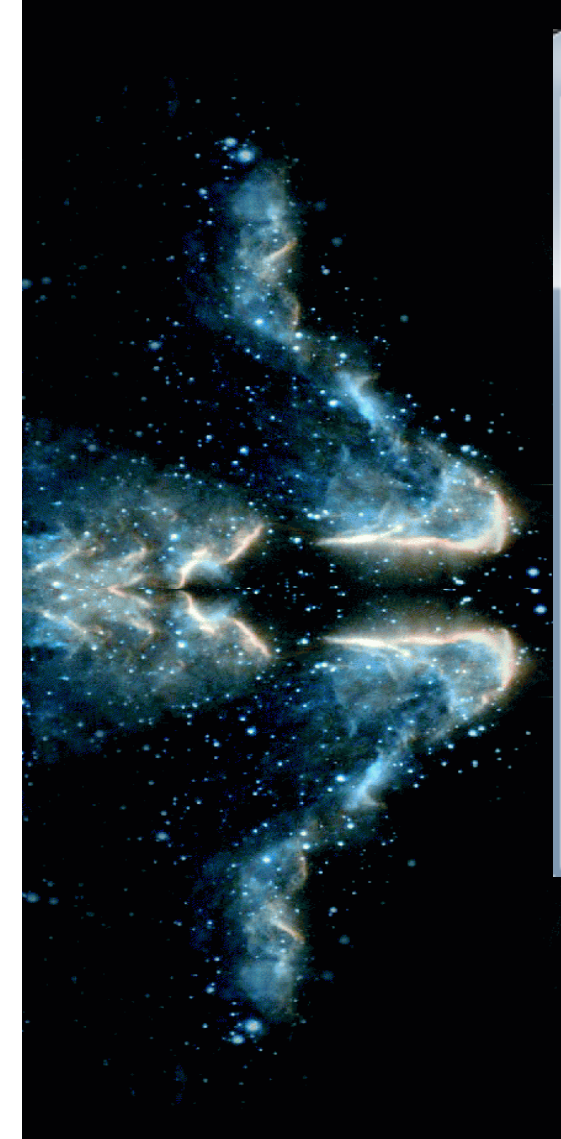

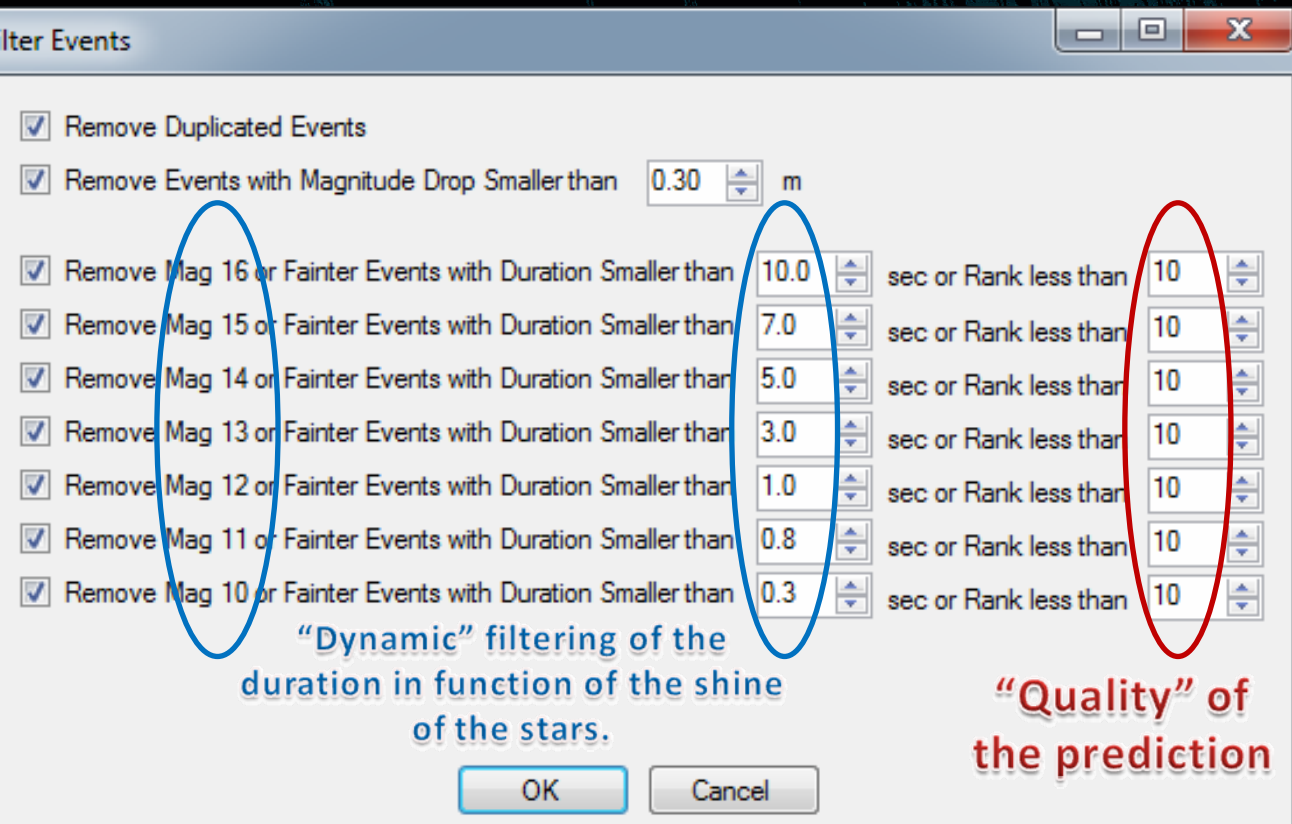

## A natural step forward… IBEROC feed

#### OccultWatcher Feed: IBEROC

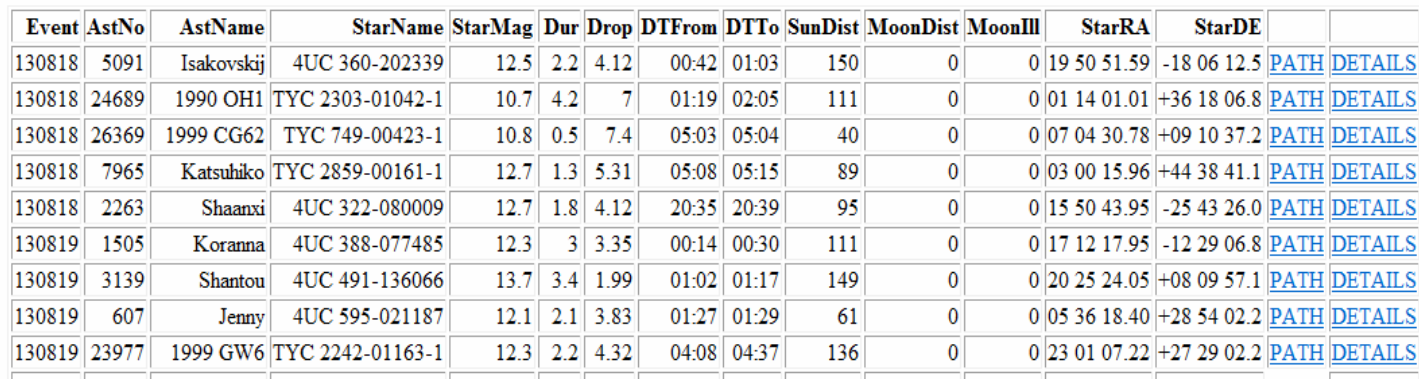

#### http://ocultacions.astrosabadell.org/IBEROC/index.html

This web page is automatically generated for the software OWFeed Creator by H. Pavlov. Catching the charts previously generated for Occult by D. Herald. And this is the source of the predictions used by OW.

#### Related URL's and acknowledgements.

- •OrbFit software: http://adams.dm.unipi.it/orbfit/
- $\bullet$ Find\_orb: http://www.projectpluto.com/find\_orb.htm
- $\bullet$ Occult: http://www.lunar‐occultations.com/iota/occult4.htm
- • Occult Watcher:
	- http://www.hristopavlov.net/OccultWatcher/OccultWatcher.html
- $\Box$ • IBEROC web page: http://ocultacions.astrosabadell.org/

# Thanks for your attention

We are grateful to the support received by Hristo Pavlov. To Eric Frappa, David Herald and Emmanuel Thienpont for the suggestions received from them while discussing some features of IBEROC.

**32th European Symposium on Occultation Projects (ESOP) Occultation's Group of Agrupació Astronòmica de Sabadell**